## **SERIES TITLE**

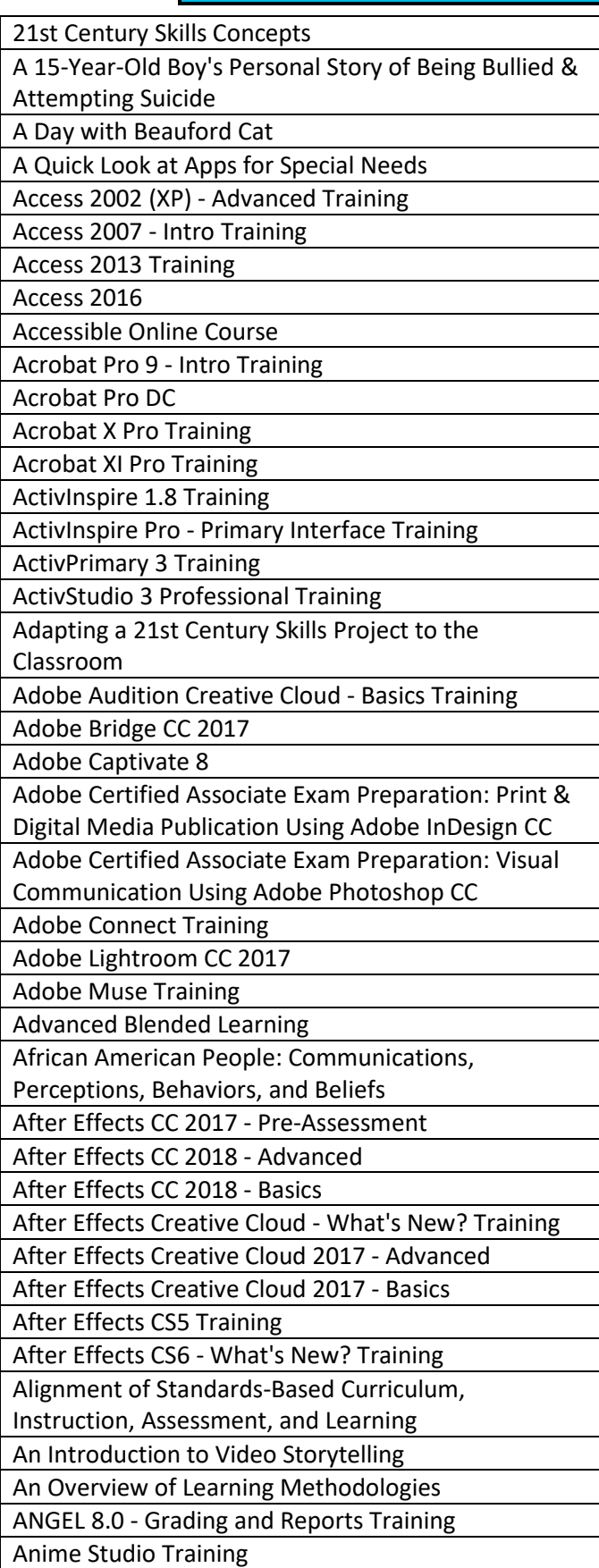

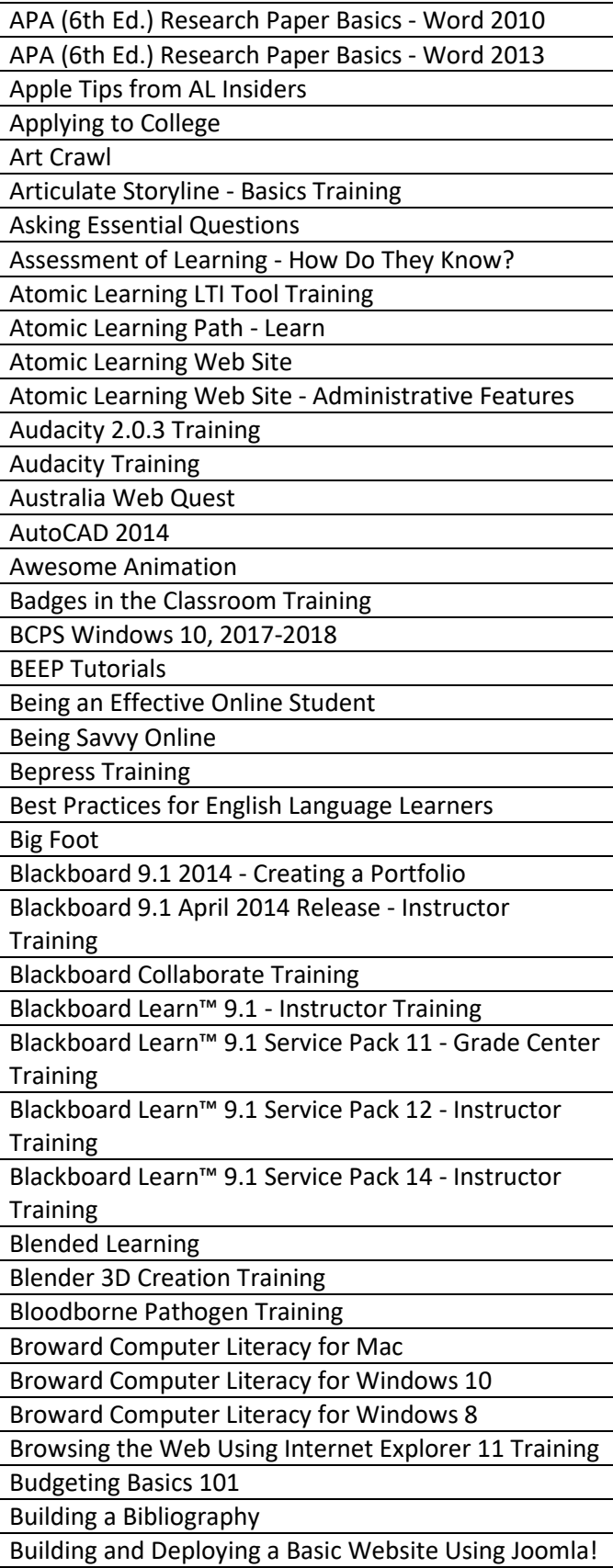

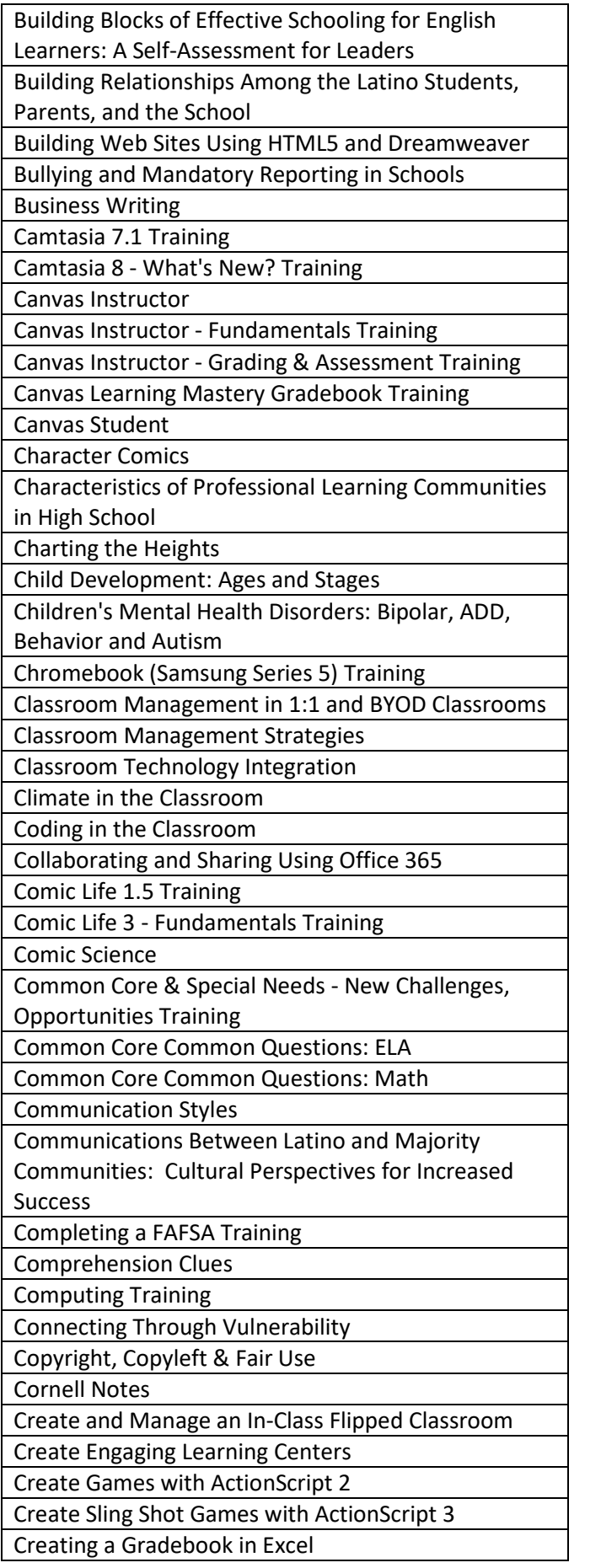

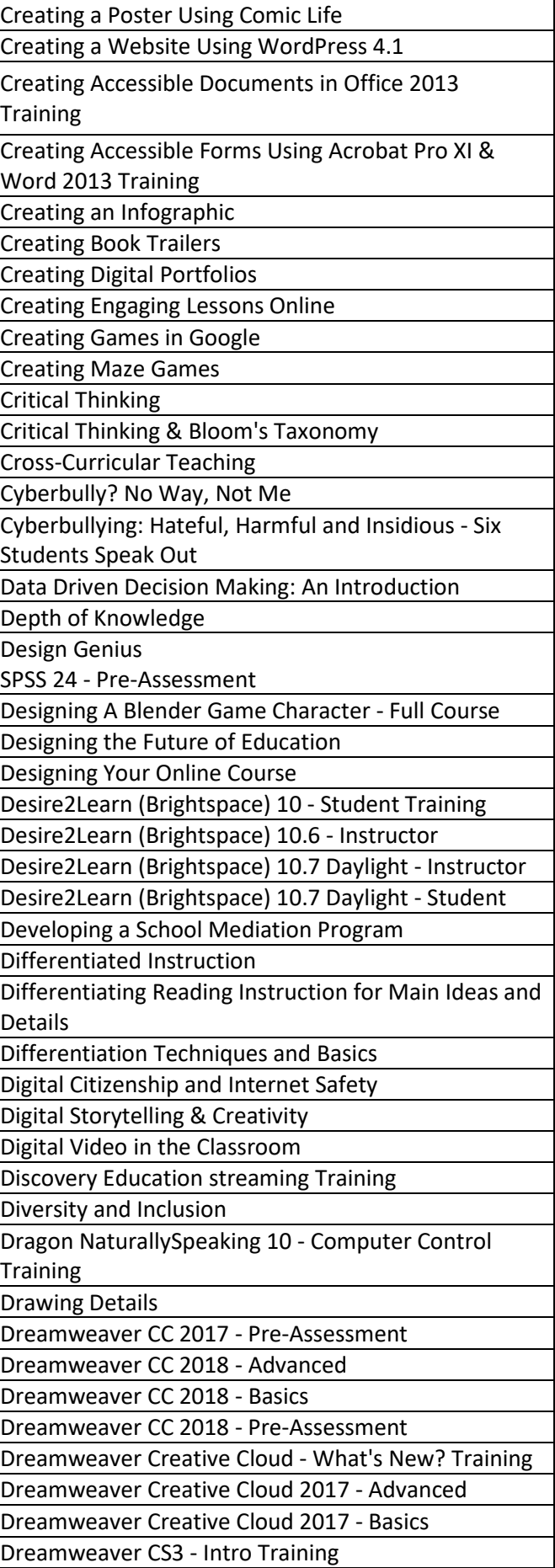

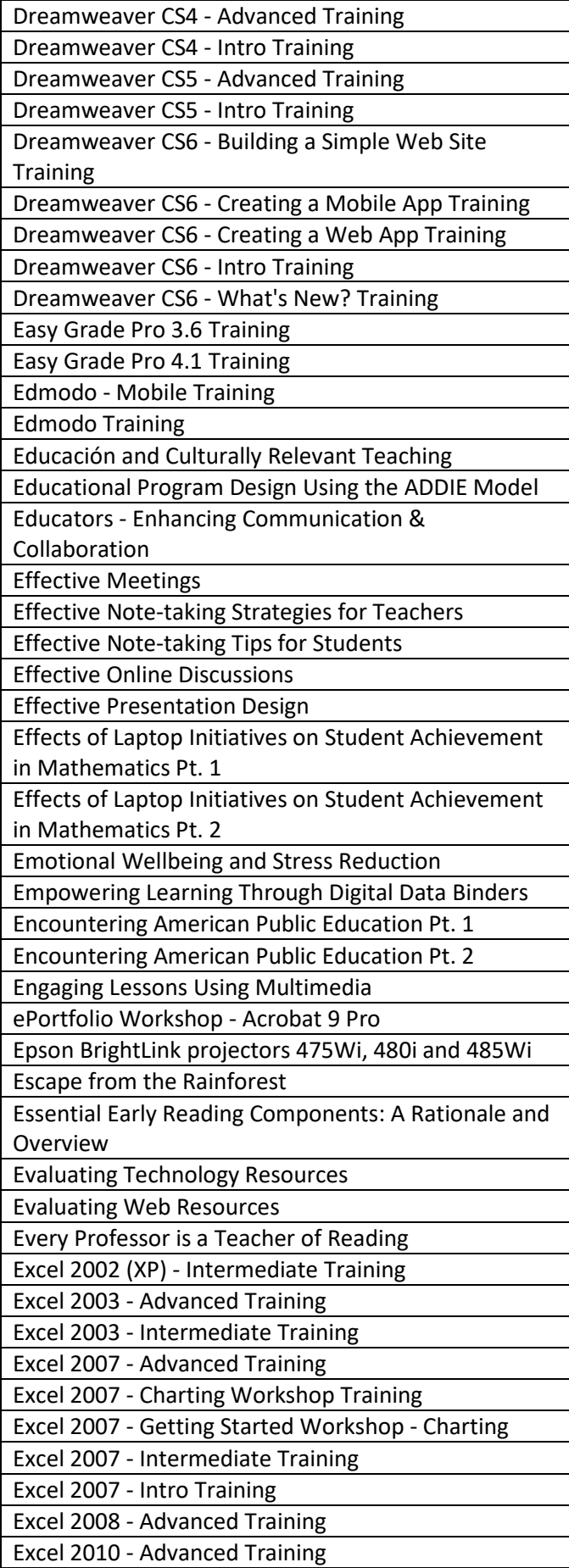

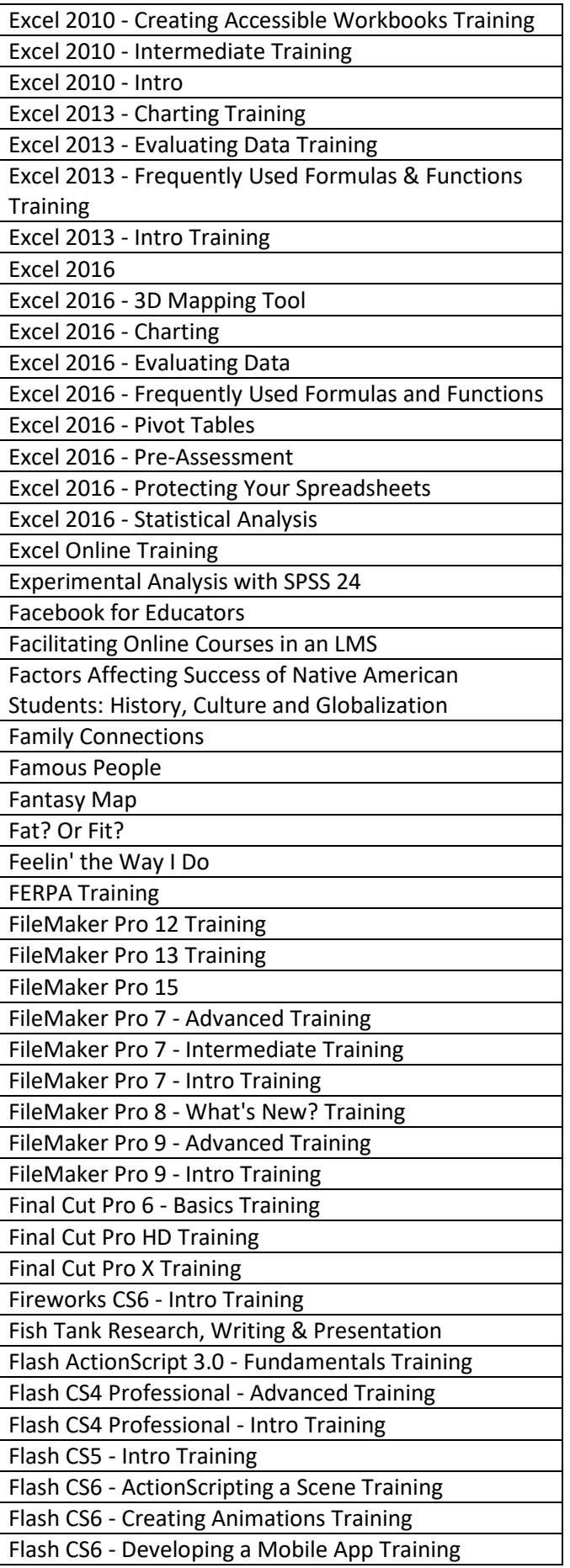

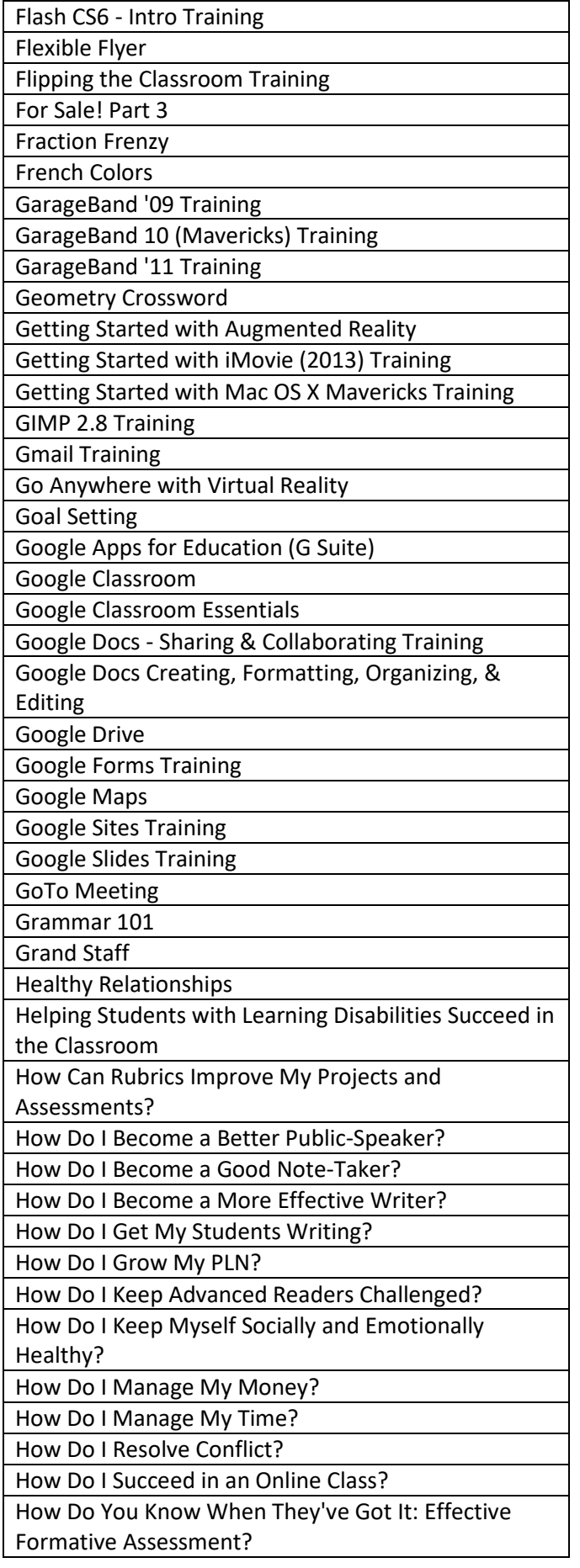

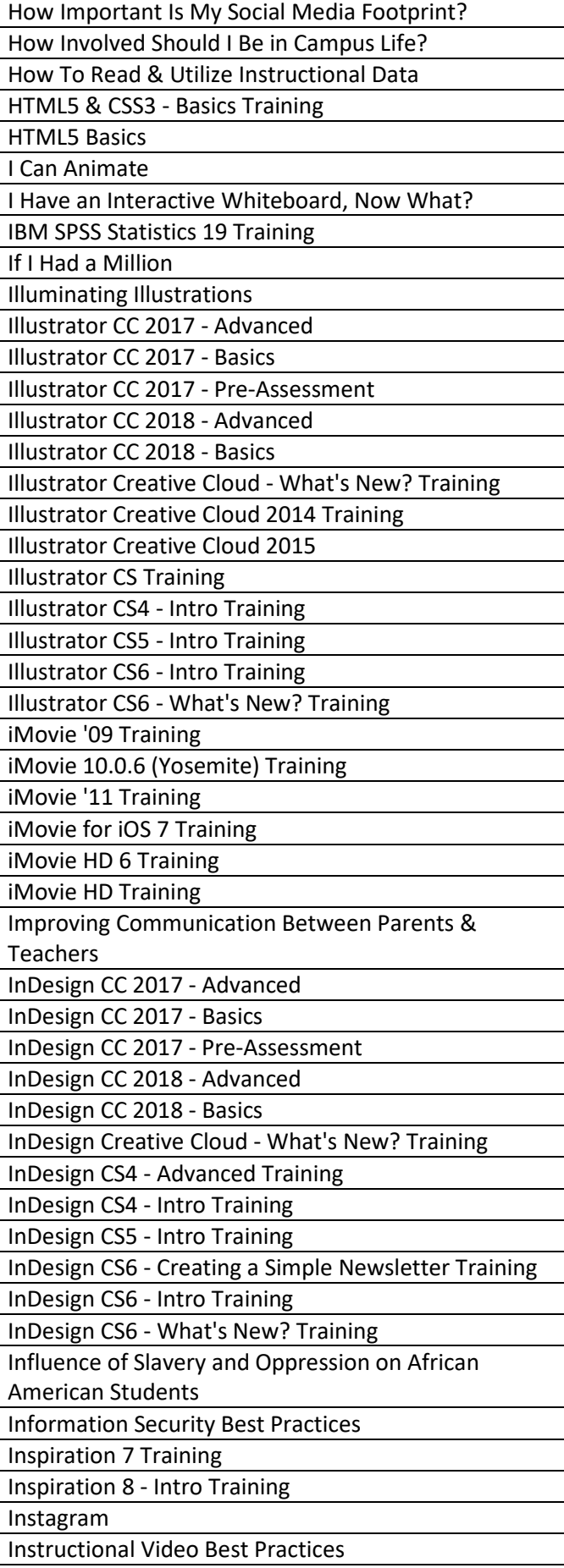

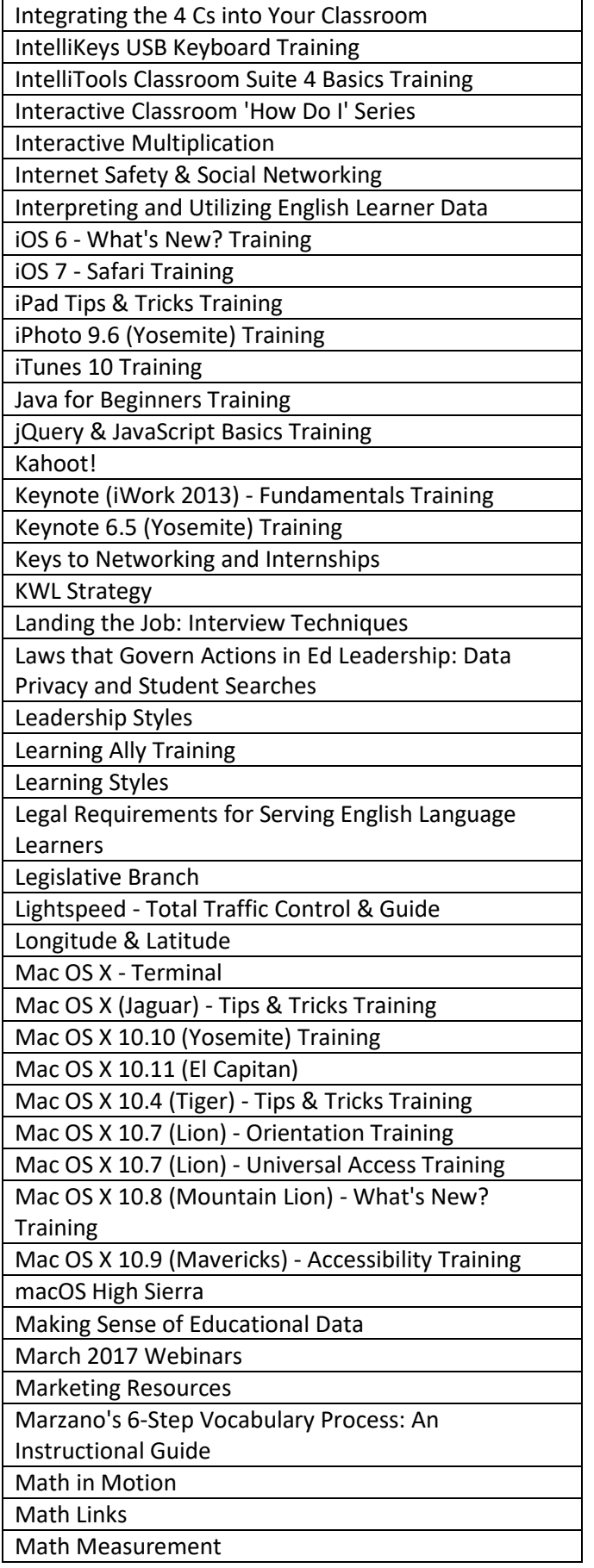

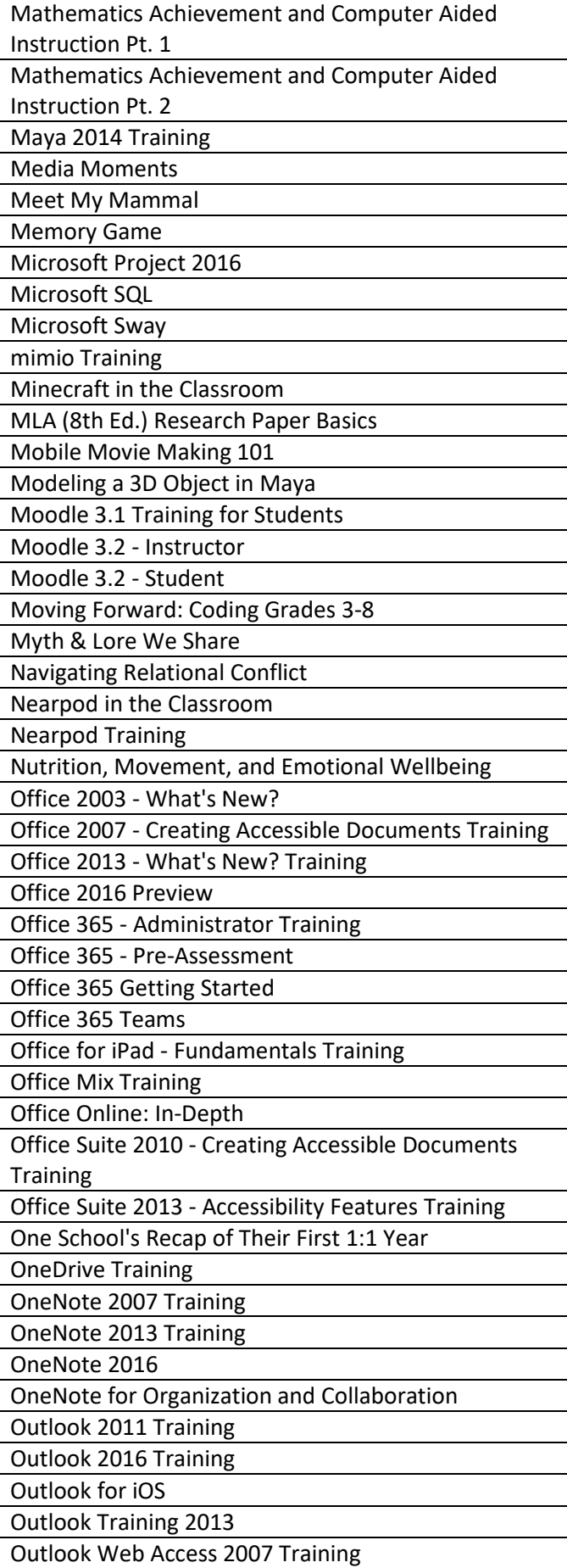

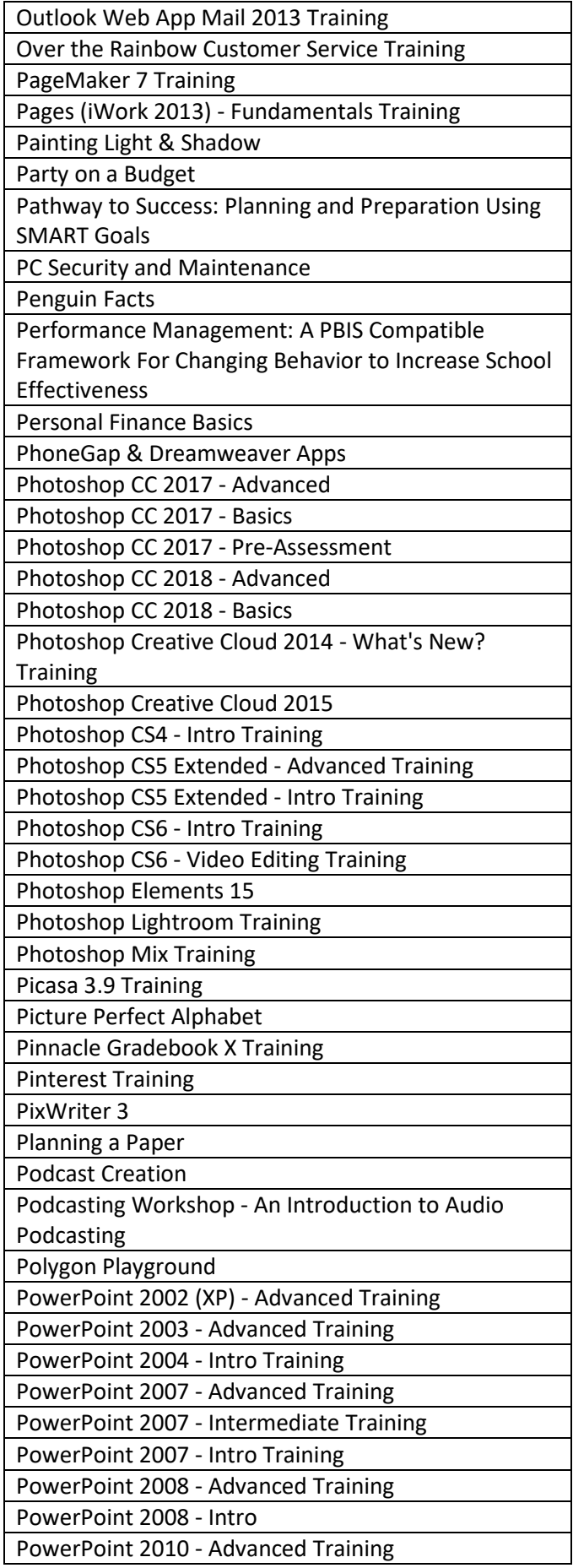

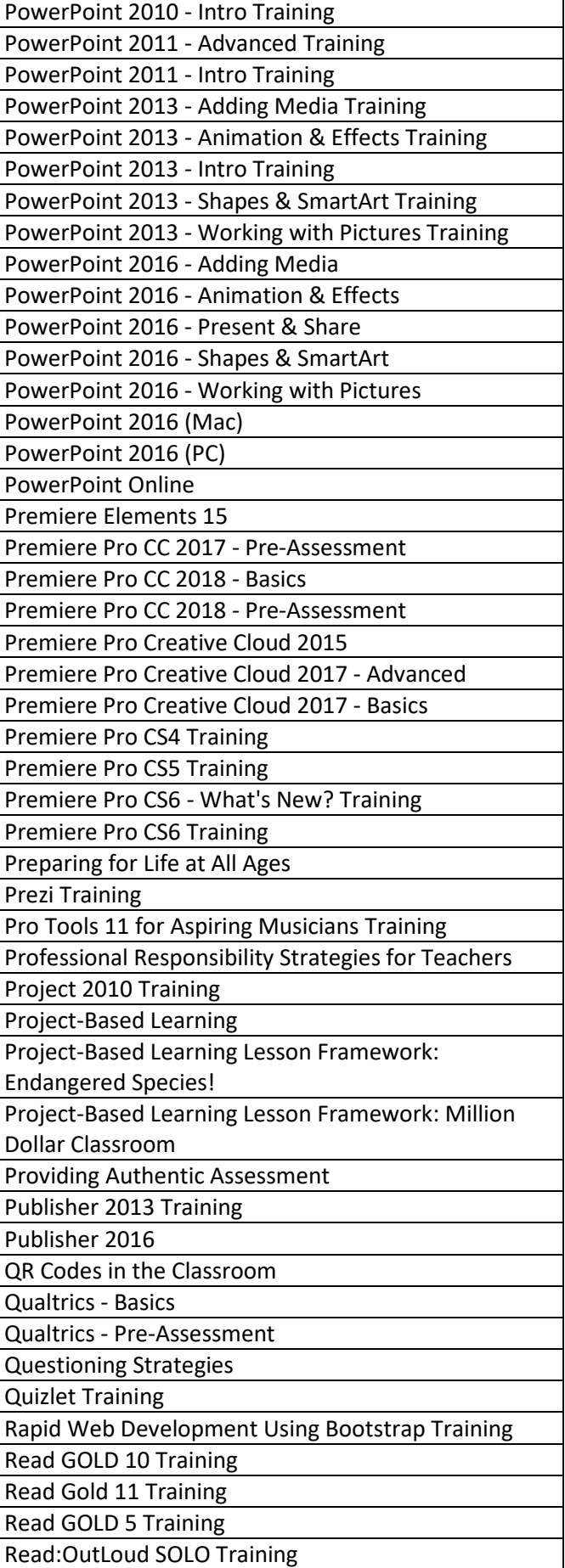

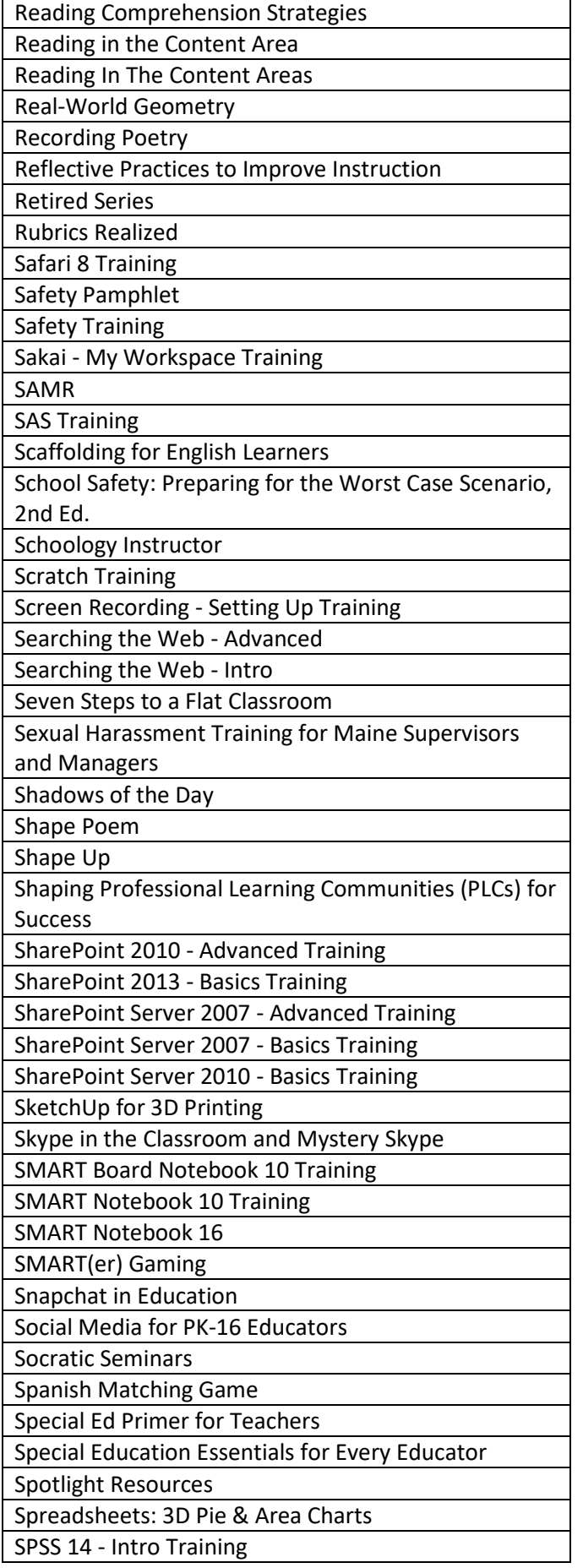

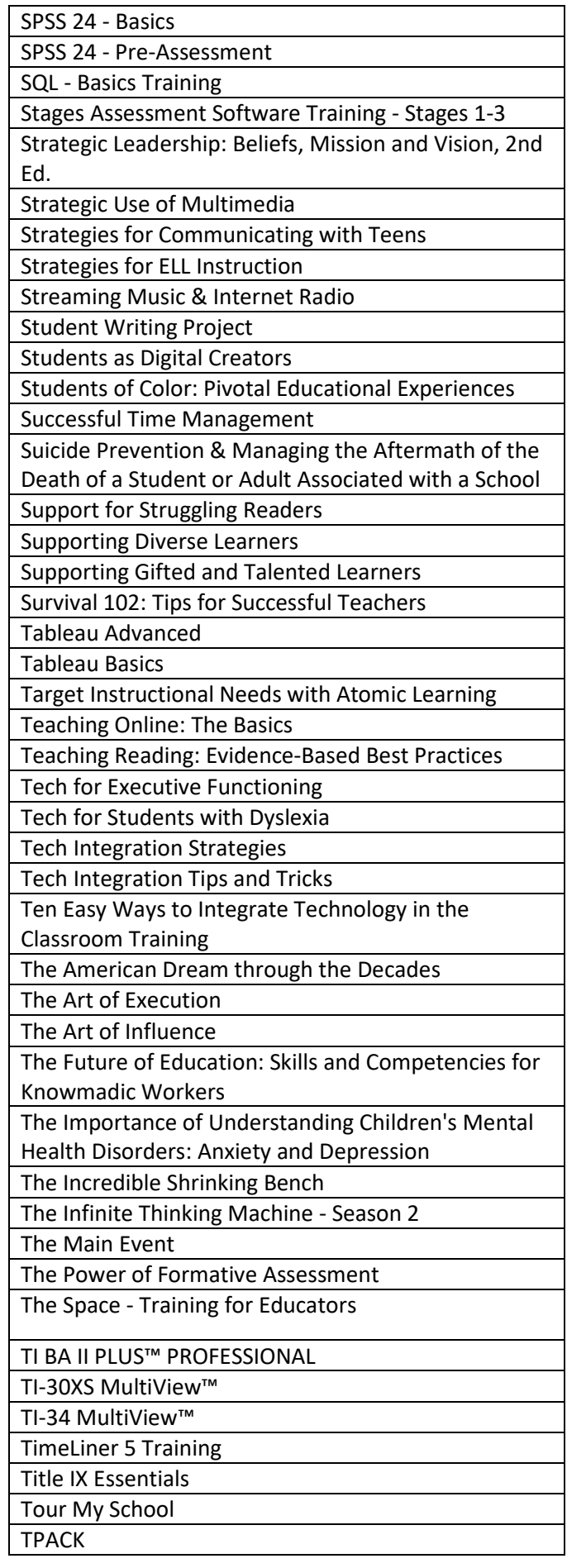

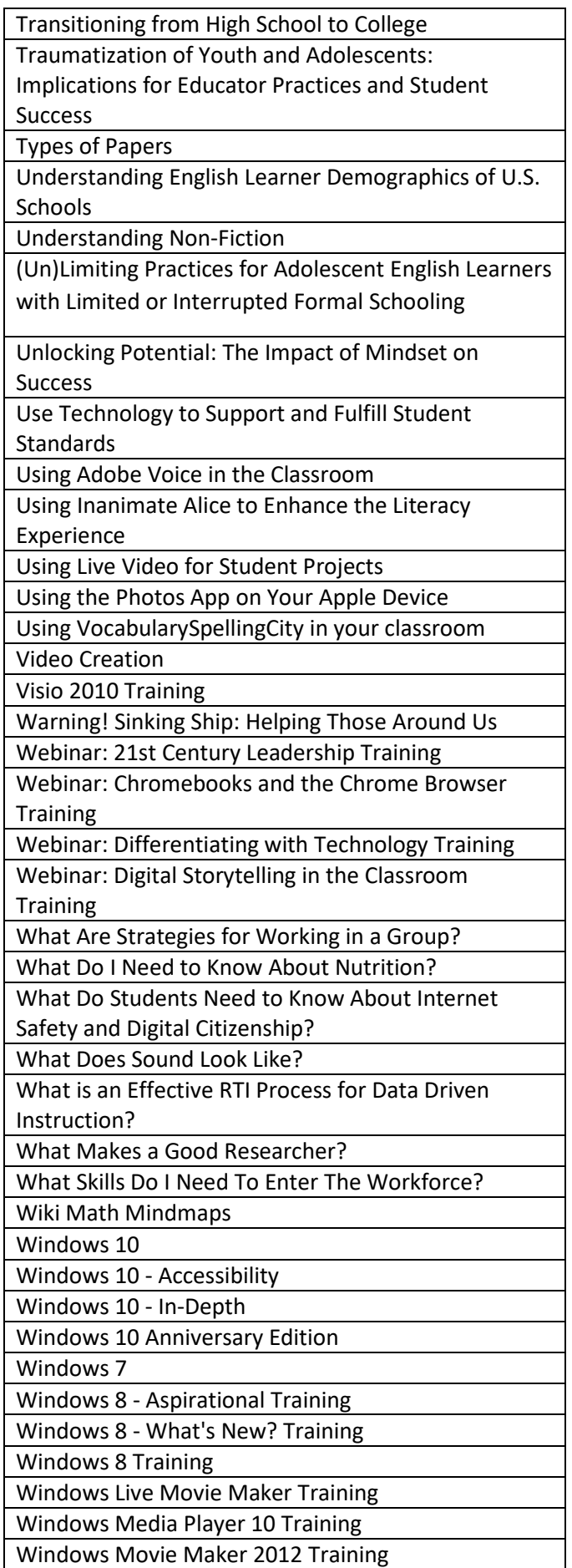

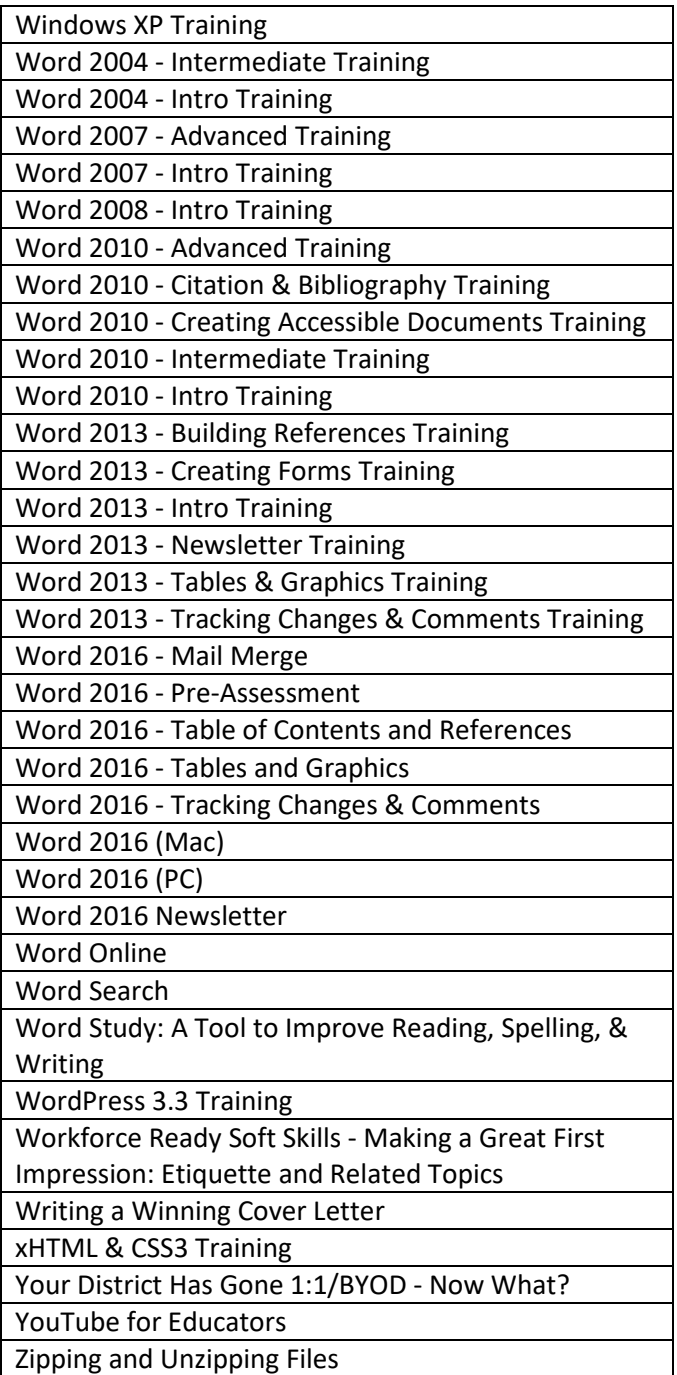